**спдс для Autocad 2020 скачать бесплатно \_\_EXCLUSIVE\_\_**

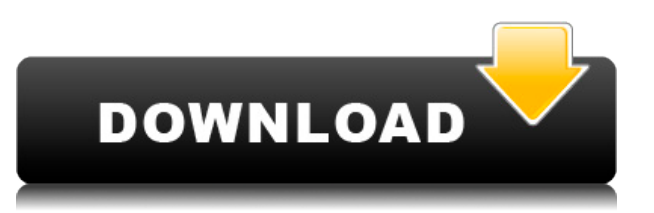

Тематическое исследование использует комбинацию командной строки и редактора для разработки чертежа с этапами и документацией для строительного проекта. Студенты должны будут создать различные формы, чтобы завершить проект и продемонстрировать, что они изучили основные концепции и процедуры программного обеспечения. Студенты должны будут научиться работать с файлом чертежа самостоятельно, используя основные команды рисования. Они также узнают, как создавать ссылки на блоки, как создавать записи модулей и как управлять блоками и их взаимосвязями. Студентам придется использовать различные инструменты AutoCAD, включая команды, блоки, сетку перспективы, динамические блоки и аннотации. **Описание:** Используйте с матричными формами, чтобы показать, как они соответствуют друг другу. (Обязательно, если в нединамическом блоке(ах) или матрице(ах). (Требуется, если в нединамическом блоке(ах) или матрице(ах). (Необязательно, не все формы допускают использование матрицы) См. рис. 3-36 **Описание:** Изгибает, перемещает, поворачивает или масштабирует либо чертеж, либо семейство чертежей (группу чертежей, имеющих общий набор систем координат). (Изгибает, перемещает, поворачивает или масштабирует чертеж или семейство чертежей ( группа чертежей, имеющих общий набор систем координат). **Описание:** Цель этого урока — научить вас управлять видом камеры на чертеже. В практической демонстрации мы будем использовать вид с камеры, затем мы покажем вам, как переключаться на каждый вид и использовать кнопки панели быстрого просмотра для переключения вперед и назад. **Описание:** В этом уроке вы узнаете, как использовать функцию «Номер счета». В практической демонстрации мы создадим счетфактуру с динамическим текстовым полем со встроенным в него номером счета-фактуры, внесем некоторые изменения в этот счет-фактуру и покажем вам, как сохранить счет-фактуру с уже существующим номером счета-фактуры.

## **AutoCAD Скачать Cracked Серийный номер Полный торрент 64 Bits 2023**

Если у вас есть какое-либо программное обеспечение САПР, вам обязательно стоит попробовать AutoCAD Взломанная 2022 Последняя версия. Это универсальное решение для всего, от проектирования до прототипирования. Хотя это дорого по сравнению с некоторыми альтернативами, вы не много теряете с AutoCAD. За годы, что я использую его, я обнаружил, что использую почти все инструменты, которые он предлагает. AutoCAD 2015 стабильнее и мощнее предыдущих версий. Теперь с новыми функциями пользователи могут сэкономить время на планирование и проектирование моделей. Вы можете создавать архитектурные планы и 3D-модели с лучшим программным обеспечением для черчения. Если вы профессионал в области САПР, вы можете использовать это программное обеспечение для многих целей. Любой может научиться пользоваться AutoCAD. Вы получите бесплатное и неограниченное обучение и учебные пособия. Это не просто пара основных инструментов, предлагаемых текущим программным обеспечением моей компании, за которые я готов заплатить. Но когда дело доходит до этого, я обнаружил, что инструменты являются базовыми, и я действительно не использую их на регулярной основе. Бесплатная версия этого программного обеспечения САПР стоит первоначальных инвестиций. Все инструменты, которые я использую каждый день, доступны в этой версии, и она идеально подходит для небольших проектов. Почему бы вам не пойти со мной и не научиться пользоваться этой замечательной программой. Я покажу тебе все, что тебе нужно знать. В этом блоге вы узнаете все учебные пособия и советы, необходимые для того, чтобы стать мастером AutoCAD /i;E! Для дизайнеров САПР, которые ищут альтернативу популярному приложению AutoCAD, лучшим программным обеспечением

для начала может быть Blender, и это бесплатное приложение с открытым исходным кодом. Blender был самой первой 3D-программой, которую я когда-либо использовал, и мне очень нравится, как она работает. В настоящее время Blender работает на Windows, Mac и Linux. Он имеет мощную архитектуру и огромное сообщество пользователей. Существует множество расширений для Blender, и их становится все больше. 1328bc6316

## **AutoCAD Скачать С полным кейгеном For Windows 2022**

AutoCAD — это бесплатное, совместимое и широко используемое программное обеспечение САПР, которое сочетает в себе возможности 2D- и 3D-чертежа в одном мощном инструменте проектирования. Общая цель САПР состоит в том, чтобы создать 3D-модель физического реального объекта в реальном мире. Например, инженеры используют САПР для проектирования структуры интерьера здания, его электрических и механических компонентов или дизайна модели автомобиля. AutoCAD наиболее популярен среди инженеров, архитекторов и чертежников. Они могут разработать модель продукта на своем компьютере, а затем поделиться своими идеями с другими. AutoCAD — лучший инструмент для дизайнеров САПР, чертежников и других пользователей. Программное обеспечение обеспечивает трехмерное представление существующего объекта или трехмерное представление нового объекта. Это позволяет дизайнерам легко создавать двухмерные чертежи. С помощью AutoCAD вы можете создавать высококачественную графику, макеты и чертежи с потрясающими точными цветами и оттенками. Вы можете создавать дизайны для своего бизнеса, дома и даже автомобиля. Программное обеспечение обычно подразделяется на программы пользовательского интерфейса и прикладные программы. Программа пользовательского интерфейса используется для управления программами или приложениями, с которыми она связана. Эти программы можно найти практически во всех областях программного обеспечения, включая разработку программного обеспечения. Прикладная программа используется для выполнения определенных задач, таких как написание романа, управление файлом данных, картографирование улиц и многое другое. AutoCAD Autodesk — это прикладная программа. Вопервых, если вы решите работать в AutoCAD, одной из ваших первых задач будет вырезание стандартных частей плана этажа, которые называются секциями. Создать их достаточно просто, и вы, скорее всего, будете делать это все время. Это простой процесс, и это на самом деле бесплатно. В любом случае, большинство планов имеют толщину всего около двух дюймов, поэтому вы можете просто вырезать один раздел из своего плана и на этом закончить.

спдс для autocad 2019 скачать бесплатно аналог autocad скачать бесплатно autocad 2006 скачать бесплатно английская версия autocad для андроид скачать бесплатно autocad книги скачать бесплатно самоучитель autocad скачать бесплатно спдс для autocad скачать бесплатно 3d модели autocad скачать бесплатно блоки деревьев и кустарников для autocad скачать бесплатно скачать крякнутый автокад 2019

AutoCAD несложно изучить, если вы готовы приложить необходимые усилия. Просто убедитесь, что ваше оборудование и программное обеспечение обновлены, если вы хотите получить максимальную отдачу от приложения. Вы можете научиться использовать программное обеспечение САПР несколькими способами, в том числе с помощью онлайнвидео. Однако программное обеспечение может быть сложным, и его может быть трудно полностью изучить самостоятельно. В этом могут помочь формальные программы обучения. Благодаря структурированным курсам САПР вы можете шаг за шагом развивать свои навыки работы с программным обеспечением и развивать более глубокое базовое понимание его использования для разработки проектов. С другой стороны, когда вы посетите страницу Центра обучения AutoCAD LT, вы увидите, как легко изучать AutoCAD. Хотя сайт AutoCAD LT

ориентирован на уроки LT, вы также можете изучить основы программного обеспечения на этом сайте. Если вы научитесь пользоваться AutoCAD, у вас появятся навыки и уверенность в том, что вы сможете выполнять свои проекты в своем собственном стиле, не беспокоясь о деталях. У вас всегда будет инструмент под рукой. Как только вы научитесь использовать AutoCAD, вы удивитесь, как много он может для вас сделать. Вы также обнаружите, что его проще использовать. Даже если вам это не нужно для вашей текущей работы, стоит сохранить программное обеспечение на своем компьютере, если вы используете его самостоятельно. Важно помнить, что вы не можете научиться использовать программное обеспечение AutoCAD. **все сразу**. Вы не можете научиться этому так же, как научились водить машину — слишком много команд и функций, которые нужно запомнить. Но вы можете научиться использовать его по одному инструменту или команде за раз и постепенно расширять свои знания о программе. Сначала лучше выучить несколько команд. Это даст вам некоторую практику и гарантирует, что вы поймете, почему и как работает определенная команда. Вы не можете изучить что-то вроде AutoCAD, просто изучая каждую команду по отдельности. Существует слишком много инструментов, чтобы понять все сразу.Гораздо лучший метод — изучить основы, необходимые для начала работы над небольшим проектом, и сразу же применить на практике то, что вы узнали. Постепенно изучая дополнительные инструменты и команды, вы сможете применять полученные знания в своем проекте. Таким образом, вы поймете *Почему* используется определенная команда, а не просто *как*.

Если вы хотите изучить AutoCAD, есть простой способ начать работу. Программу можно бесплатно загрузить с сайта autodesk.com. Затем вы можете использовать образцы файлов AutoCAD, чтобы извлечь уроки из работы с программным обеспечением. Другой способ начать работу — зарегистрировать учетную запись Autodesk и загрузить бесплатное программное обеспечение. Отличный способ изучить программное обеспечение САПР — пройти формальный курс. Эти курсы научат вас работать и использовать все различные инструменты программного обеспечения. Курсы также научат вас лучшим способам рисования и правильному использованию программы САПР. Эти курсы часто основаны на операционных системах, которые вы будете использовать ежедневно, что может упростить ваше обучение. Первый шаг к освоению САПР — научиться создавать собственные базовые проекты в AutoCAD. Вот несколько советов:

- 1. Убедитесь, что ваша задача определена с помощью команды «задача»;
- 2. Затем создайте эскиз с помощью команды «эскиз»;
- 3. Используйте такие команды, как «вставить», «вставить изображение», «редактировать путь» и «редактировать фигуру»;
- 4. Используйте команду «смещение» для перемещения вашего объекта эта команда полезна, когда вы создаете очень мелкие детали;
- 5. Определите свой стиль какие цвета и мазки вы используете для своего рисунка;
- 6. Используйте команду «преобразовать в кривые», чтобы выдавить ваш объект это будет полезная команда, когда вы создаете части, которые перекрываются;
- 7. Разбираться в различных шаблонах и работать с разными типами линий линии не одинаковы во всех программах САПР;
- 8. Понимать команды для обработки редактирования, текста и путей.

Программы рисования САПР обычно требуют меньшего времени обучения, чем традиционные программы черчения. Человеку требуется некоторое время, чтобы повысить уровень своих навыков для программ рисования САПР. Первоначально человеку придется научиться увеличивать масштаб, перемещаться по рисунку и менять вид. Меньшая кривая обучения в основном связана с пользовательским интерфейсом программы САПР.Пользователи

привыкают к интерфейсу и начинают работать в рамках программы.

<https://techplanet.today/post/descargar-xf-adsk64-autocad-2014-best> [https://techplanet.today/post/descargar-autocad-240-con-codigo-de-licencia-clave-de-activacion-mac](https://techplanet.today/post/descargar-autocad-240-con-codigo-de-licencia-clave-de-activacion-macwin-actualizar-2023) [win-actualizar-2023](https://techplanet.today/post/descargar-autocad-240-con-codigo-de-licencia-clave-de-activacion-macwin-actualizar-2023) [https://techplanet.today/post/autocad-242-descarga-gratis-clave-de-licencia-llena-con-clave-de-serie-a](https://techplanet.today/post/autocad-242-descarga-gratis-clave-de-licencia-llena-con-clave-de-serie-actualizado-2022) [ctualizado-2022](https://techplanet.today/post/autocad-242-descarga-gratis-clave-de-licencia-llena-con-clave-de-serie-actualizado-2022)

Насколько сложно освоить AutoCAD? Что ж, самый простой способ научиться пользоваться AutoCAD — использовать его всю оставшуюся жизнь. Если у вас есть проблема, попробуйте решить ее самостоятельно. Если у вас есть вопрос, задайте его в рабочей группе. О, и обязательно поговорите со службой технической поддержки Autodesk. Вот для чего мы здесь. Я использую AutoCAD с 15 лет и каждый день нахожу для него новые применения. Одна из наиболее распространенных причин, по которой компания, использующая AutoCAD, решает перейти на какое-либо другое программное обеспечение для проектирования или черчения, заключается в том, что очень сложно научиться использовать это программное обеспечение. Но секрет очень прост: это не займет много времени. Вам просто нужно использовать его хотя бы один раз. После того, как вы овладеете базовыми знаниями и научитесь использовать все методы для создания базовых проектов и графики в AutoCAD, вы сможете поднять свои навыки и опыт работы с AutoCAD на новый уровень. Опытные пользователи AutoCAD рекомендуют находить и копировать сложные и профессиональные инженерные чертежи. Еще один хороший совет — присоединяйтесь к сообществам и форумам AutoCAD и спрашивайте, как делать сложные вещи. Непрерывная практика, настоящие проекты помогут вам стать опытным пользователем или даже экспертом AutoCAD. В AutoCAD вы можете научиться создавать новый чертеж или открывать существующий файл. Еще один способ освоить AutoCAD — научиться использовать командную строку и творчески взаимодействовать с программным обеспечением. Пройти процесс изучения этого инструмента и научиться использовать его в полной мере очень сложно. Но если вы готовы потратить время и усилия, необходимые для того, чтобы стать продуктивным пользователем AutoCAD, это может быть вознаграждено. Некоторым людям требуется столько времени, сколько необходимо, чтобы стать опытным пользователем AutoCAD. Большинству людей требуется от шести месяцев до нескольких лет, чтобы освоить AutoCAD.

[https://www.newportcyclespeedway.co.uk/advert/%d1%81%d0%ba%d0%b0%d1%87%d0%b0%d1%8](https://www.newportcyclespeedway.co.uk/advert/%d1%81%d0%ba%d0%b0%d1%87%d0%b0%d1%82%d1%8c-%d0%b1%d0%b5%d1%81%d0%bf%d0%bb%d0%b0%d1%82%d0%bd%d0%be-autocad-24-1-%d1%81-%d0%ba%d0%bb%d1%8e%d1%87%d0%be%d0%bc-%d0%bf%d0%be%d0%bb%d0%bd%d0%b0%d1%8f-%d0%b2/) [2%d1%8c-%d0%b1%d0%b5%d1%81%d0%bf%d0%bb%d0%b0%d1%82%d0%bd%d0%be](https://www.newportcyclespeedway.co.uk/advert/%d1%81%d0%ba%d0%b0%d1%87%d0%b0%d1%82%d1%8c-%d0%b1%d0%b5%d1%81%d0%bf%d0%bb%d0%b0%d1%82%d0%bd%d0%be-autocad-24-1-%d1%81-%d0%ba%d0%bb%d1%8e%d1%87%d0%be%d0%bc-%d0%bf%d0%be%d0%bb%d0%bd%d0%b0%d1%8f-%d0%b2/)[autocad-24-1-%d1%81-%d0%ba%d0%bb%d1%8e%d1%87%d0%be%d0%bc-](https://www.newportcyclespeedway.co.uk/advert/%d1%81%d0%ba%d0%b0%d1%87%d0%b0%d1%82%d1%8c-%d0%b1%d0%b5%d1%81%d0%bf%d0%bb%d0%b0%d1%82%d0%bd%d0%be-autocad-24-1-%d1%81-%d0%ba%d0%bb%d1%8e%d1%87%d0%be%d0%bc-%d0%bf%d0%be%d0%bb%d0%bd%d0%b0%d1%8f-%d0%b2/) [%d0%bf%d0%be%d0%bb%d0%bd%d0%b0%d1%8f-%d0%b2/](https://www.newportcyclespeedway.co.uk/advert/%d1%81%d0%ba%d0%b0%d1%87%d0%b0%d1%82%d1%8c-%d0%b1%d0%b5%d1%81%d0%bf%d0%bb%d0%b0%d1%82%d0%bd%d0%be-autocad-24-1-%d1%81-%d0%ba%d0%bb%d1%8e%d1%87%d0%be%d0%bc-%d0%bf%d0%be%d0%bb%d0%bd%d0%b0%d1%8f-%d0%b2/) <https://nadinarasi.com/2022/12/16/скачать-бесплатно-autodesk-autocad-взломаный-с-рег/> <https://www.top1imports.com/2022/12/17/autocad-скачать-бесплатно-на-мак-link/> <https://www.corsisj2000.it/wp-content/uploads/2022/12/berdar.pdf> <https://elysone.com/wp-content/uploads/2022/12/3d-FREE.pdf> <https://atbuz.com/wp-content/uploads/2022/12/viayaki.pdf> <http://adomemorial.com/wp-content/uploads/havwad.pdf> [https://brinke-eq.com/advert/autodesk-autocad-%d0%bb%d0%b8%d1%86%d0%b5%d0%bd%d0%b7](https://brinke-eq.com/advert/autodesk-autocad-%d0%bb%d0%b8%d1%86%d0%b5%d0%bd%d0%b7%d0%b8%d0%be%d0%bd%d0%bd%d1%8b%d0%b9-%d0%ba%d0%bb%d1%8e%d1%87-2023/) [%d0%b8%d0%be%d0%bd%d0%bd%d1%8b%d0%b9-%d0%ba%d0%bb%d1%8e%d1%87-2023/](https://brinke-eq.com/advert/autodesk-autocad-%d0%bb%d0%b8%d1%86%d0%b5%d0%bd%d0%b7%d0%b8%d0%be%d0%bd%d0%bd%d1%8b%d0%b9-%d0%ba%d0%bb%d1%8e%d1%87-2023/) <https://xn--80aagyardii6h.xn--p1ai/wp-content/uploads/2022/12/flosia.pdf> <http://melodykitchen.com/?p=388> [https://www.lavozmagazine.com/advert/autocad-2020-23-1-%d1%81%d0%ba%d0%b0%d1%87%d0%](https://www.lavozmagazine.com/advert/autocad-2020-23-1-%d1%81%d0%ba%d0%b0%d1%87%d0%b0%d1%82%d1%8c-%d1%81-%d0%ba%d0%b5%d0%b9%d0%b3%d0%b5%d0%bd%d0%be%d0%bc-%d0%ba%d1%80%d1%8f%d0%ba%d0%bd%d1%83%d1%82%d1%8b%d0%b9-%d0%bf%d0%be%d0%b6%d0%b8/)

[b0%d1%82%d1%8c-%d1%81-%d0%ba%d0%b5%d0%b9%d0%b3%d0%b5%d0%bd%d0%be%d0%bc-](https://www.lavozmagazine.com/advert/autocad-2020-23-1-%d1%81%d0%ba%d0%b0%d1%87%d0%b0%d1%82%d1%8c-%d1%81-%d0%ba%d0%b5%d0%b9%d0%b3%d0%b5%d0%bd%d0%be%d0%bc-%d0%ba%d1%80%d1%8f%d0%ba%d0%bd%d1%83%d1%82%d1%8b%d0%b9-%d0%bf%d0%be%d0%b6%d0%b8/) [%d0%ba%d1%80%d1%8f%d0%ba%d0%bd%d1%83%d1%82%d1%8b%d0%b9-](https://www.lavozmagazine.com/advert/autocad-2020-23-1-%d1%81%d0%ba%d0%b0%d1%87%d0%b0%d1%82%d1%8c-%d1%81-%d0%ba%d0%b5%d0%b9%d0%b3%d0%b5%d0%bd%d0%be%d0%bc-%d0%ba%d1%80%d1%8f%d0%ba%d0%bd%d1%83%d1%82%d1%8b%d0%b9-%d0%bf%d0%be%d0%b6%d0%b8/) [%d0%bf%d0%be%d0%b6%d0%b8/](https://www.lavozmagazine.com/advert/autocad-2020-23-1-%d1%81%d0%ba%d0%b0%d1%87%d0%b0%d1%82%d1%8c-%d1%81-%d0%ba%d0%b5%d0%b9%d0%b3%d0%b5%d0%bd%d0%be%d0%bc-%d0%ba%d1%80%d1%8f%d0%ba%d0%bd%d1%83%d1%82%d1%8b%d0%b9-%d0%bf%d0%be%d0%b6%d0%b8/) <https://www.oligoflowersbeauty.it/wp-content/uploads/2022/12/Autocad-2013-UPD.pdf> [https://www.place-corner.com/ezysurf-autocad-скачать-\\_top\\_/](https://www.place-corner.com/ezysurf-autocad-скачать-_top_/) <http://doctordefender.com/программа-автокад-скачать-бесплатно/> <https://lpkekselenpalembang.com/wp-content/uploads/2022/12/marrepl.pdf> [https://lanoticia.hn/advert/autocad-2007-%d1%81%d0%ba%d0%b0%d1%87%d0%b0%d1%82%d1%8](https://lanoticia.hn/advert/autocad-2007-%d1%81%d0%ba%d0%b0%d1%87%d0%b0%d1%82%d1%8c-tas-ix-verified/) [c-tas-ix-verified/](https://lanoticia.hn/advert/autocad-2007-%d1%81%d0%ba%d0%b0%d1%87%d0%b0%d1%82%d1%8c-tas-ix-verified/) <http://ecologistasaragon.org/скачать-автокад-без-регистрации-extra-quality/> <https://belmont.es/2022/12/16/скачать-autodesk-autocad-торрент-код-активации-win-mac-п/> [https://holytrinitybridgeport.org/advert/autodesk-autocad-%d0%b1%d0%b5%d1%81%d0%bf%d0%b](https://holytrinitybridgeport.org/advert/autodesk-autocad-%d0%b1%d0%b5%d1%81%d0%bf%d0%bb%d0%b0%d1%82%d0%bd%d1%8b%d0%b9-%d1%80%d0%b5%d0%b3%d0%b8%d1%81%d1%82%d1%80%d0%b0%d1%86%d0%b8%d0%be%d0%bd%d0%bd%d1%8b%d0%b9-%d0%ba%d0%be%d0%b4-%d1%81/) [b%d0%b0%d1%82%d0%bd%d1%8b%d0%b9-](https://holytrinitybridgeport.org/advert/autodesk-autocad-%d0%b1%d0%b5%d1%81%d0%bf%d0%bb%d0%b0%d1%82%d0%bd%d1%8b%d0%b9-%d1%80%d0%b5%d0%b3%d0%b8%d1%81%d1%82%d1%80%d0%b0%d1%86%d0%b8%d0%be%d0%bd%d0%bd%d1%8b%d0%b9-%d0%ba%d0%be%d0%b4-%d1%81/) [%d1%80%d0%b5%d0%b3%d0%b8%d1%81%d1%82%d1%80%d0%b0%d1%86%d0%b8%d0%be%d0](https://holytrinitybridgeport.org/advert/autodesk-autocad-%d0%b1%d0%b5%d1%81%d0%bf%d0%bb%d0%b0%d1%82%d0%bd%d1%8b%d0%b9-%d1%80%d0%b5%d0%b3%d0%b8%d1%81%d1%82%d1%80%d0%b0%d1%86%d0%b8%d0%be%d0%bd%d0%bd%d1%8b%d0%b9-%d0%ba%d0%be%d0%b4-%d1%81/) [%bd%d0%bd%d1%8b%d0%b9-%d0%ba%d0%be%d0%b4-%d1%81/](https://holytrinitybridgeport.org/advert/autodesk-autocad-%d0%b1%d0%b5%d1%81%d0%bf%d0%bb%d0%b0%d1%82%d0%bd%d1%8b%d0%b9-%d1%80%d0%b5%d0%b3%d0%b8%d1%81%d1%82%d1%80%d0%b0%d1%86%d0%b8%d0%be%d0%bd%d0%bd%d1%8b%d0%b9-%d0%ba%d0%be%d0%b4-%d1%81/) https://dubaiandmore.com/wp-content/uploads/2022/12/Autodesk\_AutoCAD For Mac\_and

```
Windows 2022.pdf
```
Во-первых, позвольте мне сказать, что AutoCAD — одна из самых удобных для пользователя программ. Это определенно не сложная программа для изучения. Проблема в том, что многие люди в конечном итоге берут его и не могут использовать, потому что их навыки рисования не соответствуют их навыкам рисования в других программах для рисования. Легче изучить программу для рисования, чем попытаться изучить AutoCAD. Если у вас есть желание и хорошая отправная точка (т.е. простой проект), кривая обучения крутая и есть много подводных камней. Чему следует научиться в первую очередь? Имеет ли значение, какую программу вы изучаете в первую очередь? Самое главное — это ознакомиться с клавиатурой и инструментами AutoCAD, чтобы научиться ими пользоваться и применять свои знания в практическом проекте. Лучший способ изучить AutoCAD — потратить время на изучение одной или двух основных концепций, а затем попрактиковаться в небольших проектах. Вы познакомитесь с интерфейсом AutoCAD, его инструментами и наиболее важными командами внутри программы. Попрактиковавшись в использовании этих команд, вы научитесь работать более эффективно и экономить время и деньги на будущих проектах. Как новый пользователь, вам сначала нужно научиться пользоваться меню и инструментами. Изучение того, как работать с инструментами рисования, будет первой проблемой, с которой вы столкнетесь как новичок в САПР. Если вы планируете изучать AutoCAD, вам следует сначала выбрать курс. Потратьте некоторое время, чтобы изучить новый навык, и это вознаградит вас в долгосрочной перспективе. AutoCAD — самая популярная программа для черчения и инженерного проектирования. Это мощная программа, находящая множество применений в таких областях, как дизайн продукта, архитектурное проектирование и производство. Навыки AutoCAD важны для многих людей в этих и других областях. Узнайте, как быстро освоить AutoCAD с помощью различных вариантов обучения.